**Voorjaar Release 2024**

# **Digitale Fabriek**

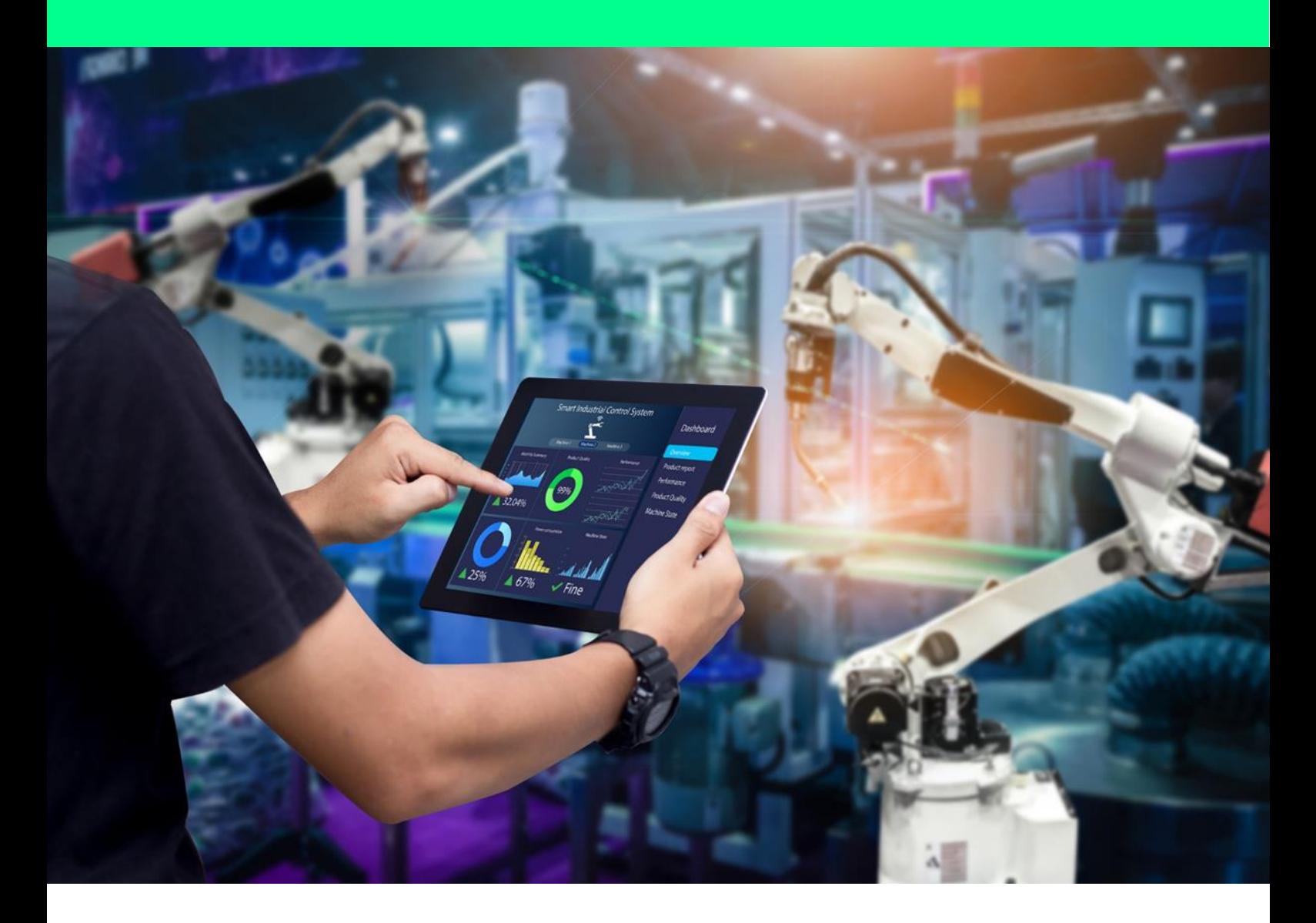

**www.digitalefabriek.nl**

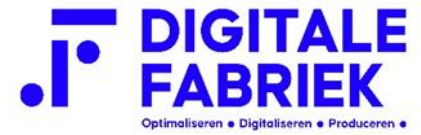

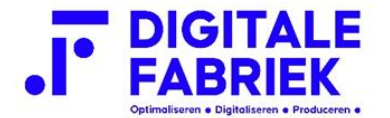

# **A2003 – Manufacturing Control Platform**

- Standaard activering van redencodes voor bewerkingen.
- Koppelingen van Tags aan bewerkingen.
- Toevoeging van diverse nieuwe tabellen en/of kolommen.
- Advanced Search uitgebreid met extra filter opties.
- Diverse bugfixes en styling updates.

# **A2017 - Productieorders Overzicht**

- Redirect met speciale tekens bij het zoeken met filters.
- Toevoeging van tags op bewerkingsniveau.
- Update "Reset bewerking" zodat "Bewerking Gereed" ook wordt gereset.

# **A2018 - Productieorder Details**

• Verschillende kleuren voor de "Bewerking Gereed" knop gebaseerd op uitgevoerde acties die al zijn gedaan.

- Tags op bewerking niveau toegevoegd.
- Mogelijkheid om tags vanuit de order aan te passen.

• Nieuwe start/stop integratie, machine-knop toegevoegd en details overzicht geoptimaliseerd.

# **A2096 – Stuklijst**

• "Bewerking Kolom" kan nu aangezet worden in de instellingen.

# **A2099 - Ontvangsten**

- Machine, Line en UserGUID worden nu opgeslagen in de 'receipt tabel'.
- Betere ondersteuning voor deelbare artikelen.
- Extra ontvangst verbeteringen m.b.t. magazijnen en locaties.

# **A2100 - Bewerking Aantal Gereed**

- Optie om tellingen te verwijderen.
- Instelling toegevoegd om wel of geen gebruik te maken van tellingen.
- Toevoeging van instelling voor automatisch tellen bij bewerking gereed.

# **A2106 - Teams Start / Stop**

• Nieuwe Start/Stop. Teams kunnen gemaakt worden om makkelijker meerdere mensen te gelijk bij te werken.

• Geen Team start/stop niveau, maar individuele start/stop acties voor personen.

• Compleet herschreven (Let op: Bestaande omgevingen worden niet omgezet en al aangemaakte teams zullen niet overgenomen worden).

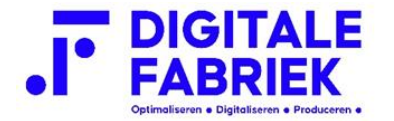

# **A2137 - Machines**

• UI-setting voor het tonen/verbergen van de machine-dashboarditem.

• Complete installatie script update naar 2024 standaard, met ondersteuning en integratie voor de Machine Management module.

• Duitse taal toegevoegd.

# **A2149 - Label/Tags Manager**

• Tags kunnen nu op bewerking niveau gekoppeld worden.

• Tags kunnen nu vanuit andere schermen gekoppeld worden zonder een managementrol.

# **A2184 - Exact Globe Connector**

- Verbeterde sync van gebruikers en rollen (voorkomen van duplicaten).
- Bijwerken van locatiesync met vrijevelden.
- Itemnumber sync bijgewerkt om lege serienummers te voorkomen.

# **A2203 - Bewerkingen Management**

- Teams integratie.
- Per bewerking kan er gekozen worden welke teams er beschikbaar zijn.

# **A2223 - Machine Management**

- Nieuwe module voor het beheren van Machines.
- Beheren van standaard machine eigenschappen en afbeelding.
- Beheren van custom machine eigenschappen.
- Beheren van extra machine eigenschappen (Types: Tekst, Datum/Tijd, Getal,
- Ja/Nee) en of deze bij de machine details zichtbaar is.
- Bewerken van bestaande machines.
- Aanmaken van nieuwe machines is niet ondersteund.
- Koppelen van machines aan een of meerdere bewerkingen.

# **A2224 - Machine Details**

- Nieuwe module voor het tonen van Machine Details.
- Via de A2137 Machine module en/of A2018 productieorder details kan je op de machine details uitkomen.
- Hierin zijn op dit moment ondersteund:
- Afbeelding + machine details
- Chart voor machine activiteit
- Knop naar Start/Stop

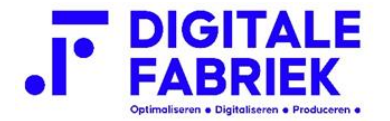

# **A2225 - Machine Start/Stop**

• Nieuw Machine Start/Stop overzicht.

• Zoeken/filteren op productieorder & bewerking en start/stoppen acties (Via de A2224 Machine Details kom je hier uit).

- UI-setting voor de verdeling van machine uren.
- Opties met standaard ondersteuning:
- De tijd van de start/stop: 100% boeken op de productieorder(s).
- De tijd van de start/stop delen door het simultaan actief aantal productieorder(s).
- De tijd van de start/stop naar rato verdeeld over de gelijkmatige duur van

productieorder(s) op de betreffende machine.